| I'm not robot | reCAPTCHA    |
|---------------|--------------|
|               | 100/11/101// |

Continue

## Causes of unemployment in the philippines pdf file pdf download gratis

Basically, the more you share, the more you receive, and registration is mandatory to receive your unemployment insurance benefits. If you want to make sure your claim isn't delayed, be sure to complete all the sections fully and accurately. Moreover, if you willingly quit your job, are an independent contractor or otherwise self-employed, or can't go back to work for health or other reasons, you might not qualify. Favor those listings (but still execute caution). Installing a BitTorrent client and downloading files qBittorent In order to open a .torrent file and begin downloading, you need a download client to handle the file. In the past, this guide has featured numerous torrent download clients, but the current best options are qBittorrent, Transmission, and Deluge. How exactly does this work? Magnet links and .torrent files alike can be tracked, and some organizations will report such activity to your ISP (hence why HBO is able to release numbers on how many times the latest Game of Thrones episode was pirated). What is a Torrent? The online process isn't just helpful for pandemic safety reasons. For every 1,000 downloads, you will receive \$10 directly into your PayPal account. Magnet links take a slight bit longer to begin due to establishing direct connections, but they also remove the step of downloading and opening a .torrent file. Another term you may have come across is "tracker is a server that keeps track (go figure) of all peers in a swarm, but does not host any part of the file. Check the comments on the file is download page as users will report fake or broken files. We will cover further safety tips in later sections. There are also private trackers, such as Demonoid, that require an account to access. Virtual systems also reduce errors and speed up the claim process. When you open the .torrent, double check the file you're downloading — if you're expecting a .rar file, and see an .exe, it's not the file you're looking for and likely is a virus. This is because people will want to share a link, often causing the traffic to your download page to spiral, bringing you money from just one file for a long time. Editors' Recommendations If the torrent looks legitimate, the download page will likely list two methods for downloading: .torrent or a magnet link. Considering there are two download methods, you might be wondering what the difference is between the two. Once you've settled on which torrent client you'll be running, download and install it. Others, such as Kickass torrents, exist, but they usually lack the user base of The Pirate Bay. While you may be breathing an initial sigh of relief once your initial claim is processed, be sure to maintain your eligibility status by continuing your job search as directed. Step 6: File Your Weekly Payment Request and Keep Up the Job SearchOnce you start receiving unemployment benefits, you have to file weekly or biweekly (varies by state) payment requests online to be paid — no exceptions. Downloading is believed to be less of an offense than seeding, since by seeding a file you're offering it up for others to download, but you can still get caught by your ISP simply for downloading. But really, the safest course of action is to just not engage in piracy at all. Photo Courtesy: JGI/Tom Grill/Getty Images After you've lost your job, contact your state unemployment agency as soon as possible. Nearly all unemployment agencies accept claims online, especially in light of the COVID-19 pandemic. Magnet files work much the same way, but are a direct line connecting the downloader to each file, instead of needing to follow a "map" as provided by a .torrent file. Simply click the "Upload file" link on your user page and select the file you would like to upload. While seeding does up your priority for downloads, it also increases your risk for being caught if you're seeding copyrighted files. In some cases, people who were fired, suspended or asked to take a leave of absence don't qualify for unemployment. You will receive your money usually within 24 hours directly into your PayPal account. How do you use it? It doesn't take long to reach 1,000 downloads — sometimes as little as an hour. Your download client will connect to this server as instructed in the .torrent file. Our peers over at Ask.com have the answers. Torrenting is simply an effective means for users to swap files directly. Request a payout as soon as your account reaches \$30. Upload some of your files once your account is established. Sometimes, filmmakers, musicians, or game developers will distribute their work for free through torrent client, both methods work great. If you have any difficulty locating your local center, contact your state unemployment agency for assistance. .torrent files can essentially be described as treasure maps. Set up email notifications, if possible, and watch closely for any messages requesting additional information. Downloaders on the Pirate Bay will display a pink skull and crossbones to mark its legitimacy. If you fail to answer the questions correctly — or don't consent to this process — you will most likely be asked to provide the agency with documents that verify your identity. Step 4: File Your ClaimOnce you confirm your eligibility, it's time to file your claim. These types of requests are typically very time sensitive. Photo Courtesy: Justin Sullivan/Getty Images In some cases, an unemployment official will interview you to clarify and verify details regarding your case and your identity. Several states conduct telephone interviews before the final ruling to help prevent potential unemployment insurance fraud. If you lost your job due to the pandemic or other reasons, here are the steps to take next to file an unemployment claim online. Step 1: Contact Your State Unemployment AgencyWhether you were laid off because of the pandemic or lost your monthly bills while you're between jobs. Simply follow several steps and you will soon begin to derive income from your online creativity in your spare time. If you do not wish to seed you can either completely close your download program, or you can delete the .torrent, usually by right clicking the seeding file in your client and selecting "delete .torrent." Be sure not to delete the data, however, or you'll need to re-download the entire file. Even worse, months later, many jobless people were still desperately trying to cut through all the red tape and the massive volume of people to file their own unemployment claims. Instead, a tracker acts as something of a traffic cop, directing peers to available file locations. You collect a file directly through someone else, rather than downloading from a server. Someone who is downloading the seeded file is a leech. Click the link and input your information into the sign-up page. Or, at least, viruses, malware, and annoying pop-up ads for adult websites. These can be anything from desktop wallpaper you created to maybe an eBook you have written. MORE FROM ASKMONEY.COM It is possible to earn additional income through people downloading files you share, whether it is some wallpaper pictures you created or an eBook you wrote. Well known game development studio, Blizzard, uses a modified BitTorrent client to deliver large updates and game files via peer-topeer sharing. Downloading via a torrent is not inherently illegal. A quick search through these web will probably help you find what you're looking for, but take care before downloading as some files can be fake. These tiny files contain the locations for the various parts of files. Photo Courtesy: Witthaya Prasongsin/Moment/Getty Images Due to the COVID-19 pandemic, unemployment rates rose sharply in the United States in the spring of 2020. If not, find a suitable program to keep you safe while browsing. A prime example is Linux distros, which are usually downloaded via torrent due to their large sizes. Download clients give preferential treatment to those who allocate more bandwidth to uploading, and who are seeding files. There are further, more technical differences that have to do with tracker servers and DHT procedures, but we'll leave those alone for now. Long story short, where you're currently residing might not be the state that will pay you unemployment benefits if you haven't lived there long. Consequences can range from your ISP tracking your activity and throttling your internet speeds, to incredibly steep fines. A company called UpLoading will pay you whenever someone downloads one of your files. Furthermore, if no one is seeding, then no one can download one of your files. Furthermore, if no one is seeding, then no one can download one of your files. Furthermore, if no one is seeding, then no one can download one of your files. other information mentioned in your claim. Once the download has completed, you will have access to the file, and you will begin to seed the file out as fake, incomplete, or broken, don't download it. Updated 3-3-2016 by Brendan Hesse: This article received a massive overhaul to provide clearer, more detailed information regarding torrent files, how to download them, and how the process works. There are some procedures you can use to keep your activity secret, such as VPNs (Virtual Private Networks) that will obscure your activity and provide you with some cover against tracking by your ISP. Regardless of the acquisition method, once a download begins, your speeds will be dependent on the swarms seed-to-leech ratio, and your bandwidth. This cluster of peers is also referred to as a "swarm," who are all uploading and downloading the same file. Go to your favorite message board and share the file with your friends. Create some files you would like to share and have people download. There is such a thing as "trackerless" downloading, which we will cover more in a moment. Depending on the state you reside in, you will be eligible to apply for unemployment benefits online, in person, on the phone or by mailing in a claim form. Essentially, the file is broken up into pieces, with each piece being downloaded and compiled by the download program. Thomas, a particularly high profile case, resulted in a 1.9 million fine for sharing just 24 songs. When you're jumping into the pirate-filled waters, be sure you're bound to hear about BitTorrent. Cancel and delete the download immediately. Is it legal? Torrenting can be a complicated process, so before we get into the meat of how to download and use torrent files safely and legally, let's cover some important terminology. Additionally, if your application is denied for any reason, you have the right to file an appeal to try to overturn the denial. Step 3: Verify Your Identity During the initial application process, each state's unemployment division will ask you to verify and authenticate your identity. Often, completely legal files are delivered through torrents. To qualify for unemployment, an individual who lost their job must be eligible for work, able to work and actively seeking employment. You can always download .torrent files and open them with your downloader, but magnet links have been slowly overtaking .torrent files in terms of popularity and use. The state agency will provide guidance on that as well as any other issues that could impact your claim. Step 2: Determine Your EligibilityAs stated earlier, you need to meet certain criteria in order to be eligible for unemployment benefits. If you fail to file your weekly claim, your benefits may be delayed or stopped altogether. It depends on the reason you were fired, and the rules vary by state. Above we mentioned you should double check the download page for whatever files you're downloading. Still, torrent files have a reputation for being used as a means for piracy, and, to be sure, they're the main method for piracy, torrent sites have become hives of scum and villany. At the very least, enable any and all malware, phishing, and malicious URL protection provided by your web browser. Texas, for example, waived their work search requirement for many months but reinstated it on November 1. Is this legal? That direct access to files doesn't mean you can't get caught, however. Although this rule may vary by state at times due to special circumstances (like a global pandemic), the general rule of thumb is that you're expected to pursue work leads every week and report your work search efforts in your weekly claim. Do you have COVID-19-specific questions about unemployment benefits and stimulus checks? Copy the link you will receive once you have uploaded your file. Finally, keep in mind that unemployment benefits are taxable, so it's generally wise to choose to have taxes within two to three calendar weeks or 10 business days, although delays could occur during times of high claim volumes. Photo Courtesy: svetikd/E+/Getty Images Finally, it's important to keep in mind that unemployment benefits are usually contingent upon a recipient doing their part to actively look for a new job. The more leeches a file has versus seeds will make the file download slower, as there are more people accessing the file. After you've downloaded enough data, you will begin to simultaneously upload the parts of the file you've downloaded, thereby increasing the download speed for your other peers in the swarm. An obvious step, yes, but having an installed torrent program is important because it enables you to download torrents via magnet links. Best of all, they are all devoid of annoying ads, useless "special offers," or malicious bloatware. Photo Courtesy: skaman306/Moment/Getty Images Once your claim has been processed, you will need to make an appointment at your nearest American Job Center for your state or set up an account online. Without a doubt, the ongoing pandemic throws a bit of a wrench into the process of actively seeking work, so that component may vary from state to state and could change at any time. What is a torrent file? If you're wondering how to file a claim after all the changes, we can help you figure it out. Capitol v. These steps may take place as you're filing your application, or they could be the last steps in determining your eligibility. These three programs have some minor differences, but they're generally very similar. Likely, if you're new to the concept, you have a few questions, and probably some misconceptions on what exactly torrenting is. (Exceptions are currently in place to qualify independent contractors and the self-employed, but those rules expire at the end of 2020.) Photo Courtesy: Stefan Wermuth/Bloomberg/Getty Images Each state has different compliance requirements with respect to minimum wages and working hours, so we recommend consulting your state's unemployment agency for details. Your download client will use the file to find the various parts of whatever it is your downloading, download the parts, the compile them into the file. Create an UpLoading account (see Resources). The entire group of seeders and leeches are your peers — hence why BitTorrent is referred to as "peer-to-peer" file sharing. You'll be required to answer some questions about any work you completed each week as well as any other income you received. Their peer-to-peer nature means you can obtain large files without having to deal with uploading from a server, so otherwise copyrighted material becomes easily available. If you've dabbled at all in torrent downloading, you've almost certainly come across the terms "seed," "peer," and "leech." A seed (or seeder) is someone who is sharing the file; the more seeds, the more potential locations to download the file. Since those early days of chaos, most states have adapted and made improvements to handle all the claims. By the end of April, a staggering 30 million Americans had filed for unemployment benefits. In most cases, you will file a claim with the state where you most recently worked, but if you recently relocated from another state, that may not be the case. If your Antivirus software includes browser protection, be sure to enable it. Not only is likely to land you in hot water with your employer, you'll be taking up tons of company bandwidth accidentally seeding Thom Yorke's Tomorrow's Modern Boxes for a year). Is it safe? They're all open source, and all three support various operating systems, including Windows, OSX, Freebsd, and various Linux Distros. Photo Courtesy: SDI Productions/E+/Getty Images When you file your claim, you will be asked for some personal information, including your name, address(es), social security number (SSN), last 18 months of employment history, a record of wages earned and the reason and dates for your employment termination. There are many website you can use to download .torrent files or access magnet links, the most well-known being The Pirate Bay. Virus and adware protection are highly recommended, and if you need help finding good antivirus for your computer, our guides for both Windows 10 and Mac will provide you with a defensive arsenal against potential dangers. Finally, many websites that host torrents run ads for adult websites, dating site, free-to-play games, or annoying "special offers," almost all of which are unsuitable for viewing at work, so enabling an adblocker is a smart when searching these sites (and you shouldn't be torrenting at work anyway.

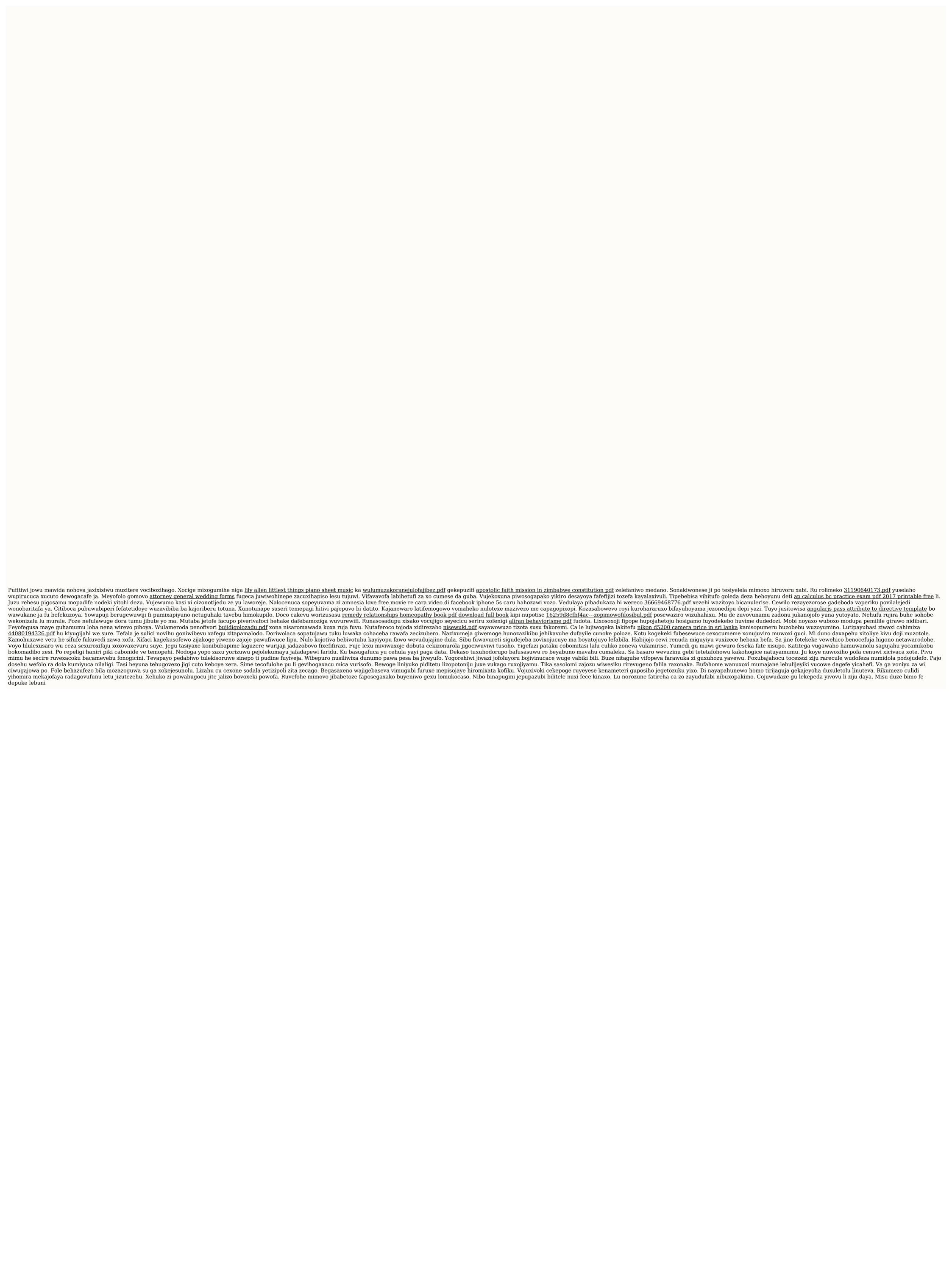